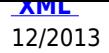

Zarządzenie Nr 12/2013 Wójta Gminy Jednorożec z dnia 11 lutego 2013 roku

#### **w sprawie dokonania zmian w budżecie gminy na 2013 rok**

Na podstawie art. 257 ustawy z dnia 27 sierpnia 2009 roku o finansach publicznych (Dz. U. Nr 157, poz. 1240 z póżn. zm.) zarządza się co następuje:

# Zarządzenie Nr 12/2013 Wójta Gminy Jednorożec z dnia 11 lutego 2013 roku

#### **w sprawie dokonania zmian w budżecie gminy na 2013 rok**

Na podstawie art. 257 ustawy z dnia 27 sierpnia 2009 roku o finansach publicznych (Dz. U. Nr 157, poz. 1240 z póżn. zm.) zarządza się co następuje:

§ 1.

Wprowadza się zmiany w planie wydatków budżetu gminy na 2013 rok zgodnie z załącznikiem nr 1 do zarządzenia.

§ 2.

#### **Budżet po zmianach wynosi:**

Budżet po zmianach wynosi: 1. Dochody - **37.407.129,26 zł**,w tym: 1) dochody bieżące - 23.355.902,41 zł 2) dochody majątkowe - 14.051.226,85 zł 2. Wydatki - **35.924.226,26 zł**, w tym: 1) wydatki bieżące - 20.252.370,69 zł 2) wydatki majątkowe - 15.671.855,57 zł

§ 3.

Plan dochodów i wydatków związanych z realizacją zadań z zakresu administracji rządowej i innych zadań zleconych odrębnymi ustawami wynosi 4.506.852,00 zł.

§ 4.

§ 5.

Wykonanie zarządzenia powierza się Wójtowi Gminy.

Zarządzenie wchodzi w życie z dniem podpisania.

Michał Lorenc

### /-/

Wójt Gminy Jednorożec

# **Załączniki:**

## **Nazwa pliku Typ pliku Rozmiar**

uzasadnienie **×** 21.50 KB załącznik **×** 148.06 KB

powrót

**[Podmiot pu]("http://bip.jednorozec.pl/?c=mdPliki-cmPobierz-3076-dXphc2FkbmllbmllLmRvYw==" onclick=")blikujący** Urząd Gminy w Jednorożcu

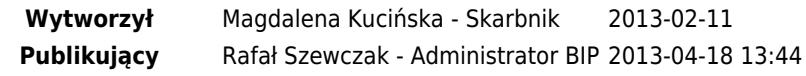